# Swiginac - Extending Python with Symbolic **Mathematics**

Ola Skavhaug<sup>1,2</sup> Ondrej Certic<sup>3,4</sup>

Simula Research Laboratory<sup>1</sup>

Dept. of Informatics, University of Oslo<sup>2</sup>

Faculty of Mathematics and Physics $3$ 

Charles University in Prague<sup>4</sup>

October 19–20 2005, TTI, Chicago

<span id="page-0-0"></span>マーター マーティング

## **Outline**

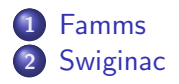

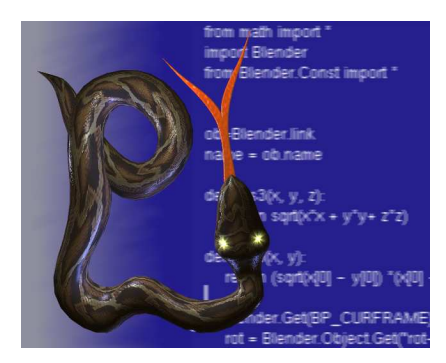

K ロ ▶ K 御 ▶ K 君 ▶ K 君 ▶

画

 $299$ 

Skavhaug and Certic [Swiginac - Extending Python with Symbolic Mathematics](#page-0-0)

# List of Topics

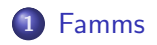

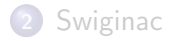

Skavhaug and Certic [Swiginac - Extending Python with Symbolic Mathematics](#page-0-0)

 $\leftarrow$   $\Box$ 

<span id="page-2-0"></span>→ 御 ▶ → 君 ▶ → 君 ▶

哇

# List of Topics

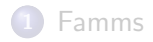

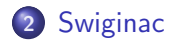

Skavhaug and Certic [Swiginac - Extending Python with Symbolic Mathematics](#page-0-0)

 $\leftarrow$   $\Box$ 

<span id="page-3-0"></span> $\leftarrow$   $\oplus$   $\rightarrow$ 

→ 君 > → 君 >

唐

## GiNaC, http://www.ginac.de

## GiNaC is not a CAS

 $GiNaC$  is a  $C++$  library for applications in need of symbolic manipulation. Python is such an application

#### Features

...

- Symbols and expressions with arithmetic operations
- Multivariate polynomials and rational functions
- Matrices and vectors
- **•** Linear systems solver
- **•** Tayler series expansions
- Differentiation and integration
- Output C, Python and LaTeX code

a mills.

→ イ御 ト イ ヨ ト イ ヨ ト

E

# GiNaC can be used from Python

## Existing Python bindings to GiNaC:

- PyGiNaC by Pearu Peterson (http://cens.ioc.ee/projects/pyginac/)
- PyGiNaC by by Jonathan Brandmeyer (http://pyginac.sourceforge.net/)

Both interfaces are generated with Boost.Python. This procedure requires quite a lot manual work, but produces efficient wrapper code. Pearu Peterson's project looks dead

へのへ

# Swiginac anno 2003

## Why another Python interface to GiNaC?

In 2003, Pearu's PyGiNaC was the only alternative, and it failed the 5 min time limit for installation.

- We used SWIG; a simplified wrapper interface generator developed by David Beazly at Chicago
- We had successfully used SWIG to interface Diffpack
- **•** For code verification using the method of manufactured solutions, only a limited interface to GiNaC was needed
- **•** Strategy: Automatically generate the interface files by running the preprocessor on the GiNaC header files
- The resulting interface was rather crude, and a higher–level Python module, Symbolic, was implemented on top

イロメ マ桐 レマ ろんマ ライ

# Swiginac anno 2005

## A new interface

Ondrej Certic at Charles University in Prague contacted me and wanted to improve the bindings

- New strategy: Manually convert the GiNaC header files to SWIG interface files, and implement a set of typemaps to make a higher–level interface
- A lot, but not all, of the GiNaC classes are now exposed to Python
- Certain GiNaC structures are converted to Python types in the interface and vice versa

イロメ イ御 メ イヨメ イヨメ

 $\Omega$ 

# SWIG typemapping example

## We convert various types to GiNaC's proxy class  $e\!$

```
%typemap(in) ex & {
    $1 = type2ex ($input);if (!$1) return NULL;
}
```

```
ex * type2ex(PyObject * input) {
 basic *btmp; GETDESC(basic);
 if (not((SWIG_ConvertPtr(input,(void **)&btmp,basicdescr,0))==-1))
   return new ex((*btmp));
 if (PyInt_Check(input))
   return new ex(numeric(PyInt_AsLong(input)));
 if (PyFloat_Check(input))
   return new ex(numeric(PyFloat_AsDouble(input)));
 if (PyList_Check(input)) {
   lst *l=list2lst(input);
    if (l==NULL) return NULL;
   return new ex(l->eval());
  }
 return NULL;
}
                                                                290
```
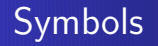

#### Symbols are basic units in Swiginac

```
from swiginac import *
a = symbol('a', r'\alpha')b = symbol('b', r'\beta')print b
u = b + au.set_print_context('tex')
print u
```
Prints b and  $\beta + \alpha$  (in LaTeX)

All expressions in GiNaC are built with symbols. The drawback of this approach is that the level of abstraction is limited

 $4$  ロ )  $4$  何 )  $4$  ミ )  $4$  ( = )

 $QQ$ 

# Functions

#### Lots of functions are available

```
u = sin(exp(b))print u.printlatex()
```

```
v = \text{tgamma}(\text{a+sqrt}(b))print v.printlatex()
```

```
Prints sin(\exp(\beta)) and \Gamma(\alpha+\sqrt{\beta}) (in <code>LaTeX</code>)
```
All trigonometric and hyperbolic functions are implemented in GiNaC, most of them interfaced in swiginac

イロメ マ桐 メラきき マラ

## Symbolic differentiation

## Objects have the method diff for differentiation:

```
x = \text{symbol}(\prime x')y = symbol('y')P = x**5 + x**2 + yP.diff(x, 1) # 5*x**4+2*xP.diff(x, 2) # 2+20*x**3u = sin(exp(x))u.diff(x,2) \# -\sin(\exp(x)) * \exp(x) * \exp(x) * \cos(\exp(x))
```
K ロ ▶ K 御 ▶ K 君 ▶ K 君 ▶

## **Matrices**

```
mat1 = matrix(2,2) #Two by two matrix
mat1[0,0] = vmat1[1,1] = uprint mat1.printlatex()
# Equivalent: mat1 = diag_matrix([u, v])
```
Output:

$$
\left(\begin{array}{cc}\Gamma(\alpha+\sqrt{\beta}) & 0 \\ 0 & \sin(\exp(\beta))\end{array}\right)
$$

```
mat2 = matrix([sqrt(a), 0], [1.0, cosh(b)]])print mat2.print(c)
```
Output:

 $[[pow(a,(1.0/2.0)),0.0], [1.00000000000000000e+00, cosh(b)]]$ 

K ロ ▶ K 御 ▶ K 君 ▶ K 君 ▶ ...

重

## **Matrices**

```
mat1 = matrix(2,2) #Two by two matrix
mat1[0,0] = vmat1[1,1] = uprint mat1.printlatex()
# Equivalent: mat1 = diag_matrix([u, v])
```
Output:

$$
\left(\begin{array}{cc}\Gamma(\alpha+\sqrt{\beta}) & 0\\0 & \sin(\exp(\beta))\end{array}\right)
$$

```
mat2 = matrix([sqrt(a), 0], [1.0, cosh(b)]])print mat2.print(\bar{()})
```
Output:

[[pow(a,(1.0/2.0)),0.0],[1.0000000000000000e+00,cosh(b)]]

イロメ イ御メ イヨメ イヨメー

唐

## Simple integral support

We can construct integral objects and integrate either symbolically or numerically:

```
x = symbol('x')integ = integral(x, 0, 1, x*x)
print integ.printlatex()
print integ.eval_integ()
print integ.evalf()
```
Output:  $\int_0^1 dx x^2$ 1/3 0.33333333333333333332

4 17 18

 $\mathcal{A} \oplus \mathcal{B}$  and  $\mathcal{A} \oplus \mathcal{B}$  and  $\mathcal{B} \oplus \mathcal{B}$ 

# **Substitution**

#### Algebraic objects in expressions can be substituted

```
u = sin(exp(b))v = u \cdot \text{subs}(\exp(b) == \text{sqrt}(a)) + v = \sin(a**(1/2))w = v \cdot \text{subs}(\text{a==2}) \cdot \text{evalf}() # Convert sin(2**(1/2)) to numeric float(w) # Convert to Python double
                                            # Convert to Python double
```

```
x = symbol('x'); y = symbol('y'); z = symbol('z')u = sin(x+vt)v = u \cdot \text{subs}(x+y=4) \neq v = \sin(x+y+z)w = u \cdot subs([x == 1, y == 2, z == 3]) # Same as u \cdot subs(x+y+z=6)
```
K ロ ▶ K @ ▶ K 경 ▶ K 경 ▶ 《 경 》

# Substitution

### Algebraic objects in expressions can be substituted

```
u = sin(exp(b))v = u \cdot \text{subs}(\exp(b) == \text{sqrt}(a)) + v = \sin(a**(1/2))w = v \cdot \text{subs}(\text{a==2}) \cdot \text{evalf}() # Convert sin(2**(1/2)) to numeric float(w) # Convert to Python double
                                            # Convert to Python double
```
#### Sub–expressions do not match:

x = symbol('x'); y = symbol('y'); z = symbol('z') u = sin(x+y+z) v = u.subs(x+y==4) # v = sin(x+y+z) w = u.subs([x==1, y==2, z==3]) # Same as u.subs(x+y+z==6)

K ロ ▶ K 個 ▶ K 君 ▶ K 君 ▶ ...

## Solving linear systems

#### lsolve solves linear systems:

```
>>> x = symbol('x')>>> y = symbol('y')>>> lsolve([3*x + 5*y == 2, 5*x+y == -3], [x,y])
[x=-17/22, y=-19/22]
```
イロメ イ御メ イヨメ イヨメー

重

## And finally, we have Taylor series expansion

### Expressions can expand themselves as a Taylor series:

 $x = symbol("x")$  $\frac{\sin(x)}{\sin(x)}$ .series(x==0, 8) 1\*x+(-1/6)\*x\*\*3+1/120\*x\*\*5+(-1/5040)\*x\*\*7+Order(x\*\*8)

K 御 ▶ | K ヨ ▶ | K ヨ ▶

つくい

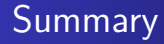

- Swiginac is a free CAS for Python
- It is GPL, since GiNaC is
- It can do basic symbolic manipution
- Useful for MMS, generating talks, and probably a whole lot more
- Much remaining work and many unresolved questions

## Try it out:

Visit http://swiginac.berlios.de

<span id="page-19-0"></span> $\mathcal{A}$  and  $\mathcal{A}$  in  $\mathcal{A}$  . If  $\mathcal{A}$